## MARK SCHEME for the May/June 2010 question paper

## for the guidance of teachers

# 9713 APPLIED ICT

9713/02 Paper 2 (Practical Test A), maximum raw mark 120

This mark scheme is published as an aid to teachers and candidates, to indicate the requirements of the examination. It shows the basis on which Examiners were instructed to award marks. It does not indicate the details of the discussions that took place at an Examiners' meeting before marking began, which would have considered the acceptability of alternative answers.

Mark schemes must be read in conjunction with the question papers and the report on the examination.

*•* CIE will not enter into discussions or correspondence in connection with these mark schemes.

CIE is publishing the mark schemes for the May/June 2010 question papers for most IGCSE, GCE Advanced Level and Advanced Subsidiary Level syllabuses and some Ordinary Level syllabuses.

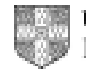

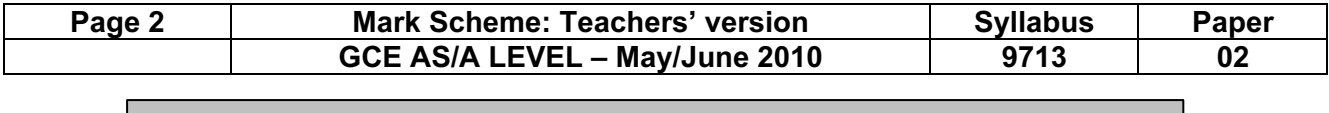

No marks to be awarded for any printout not containing the candidate name, candidate number and Centre number

#### Step 2

#### Candidate name, Centre number and candidate number

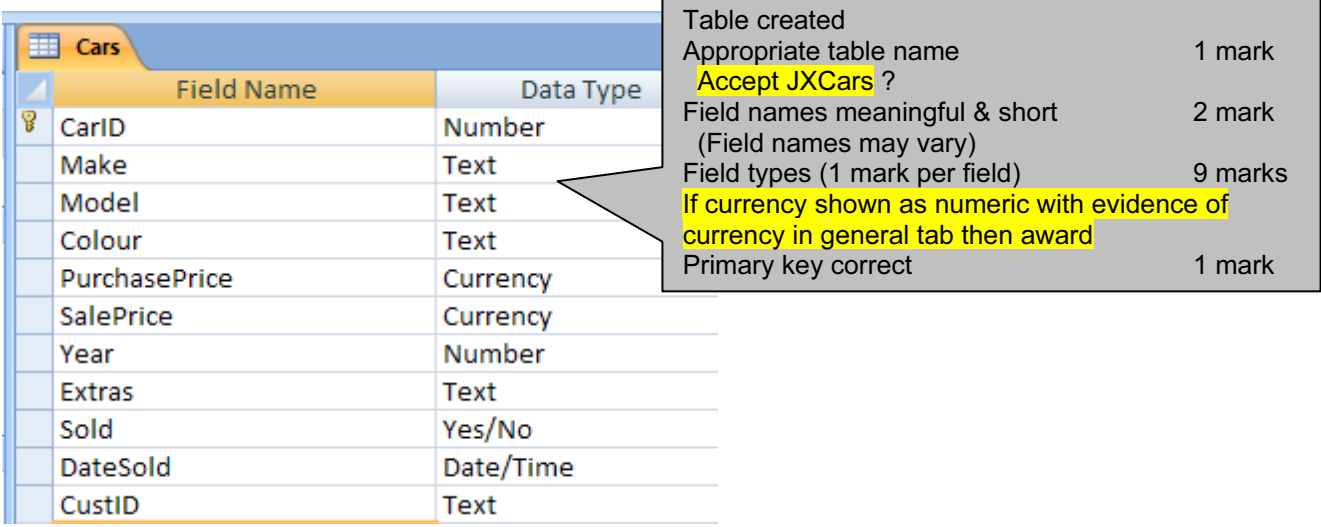

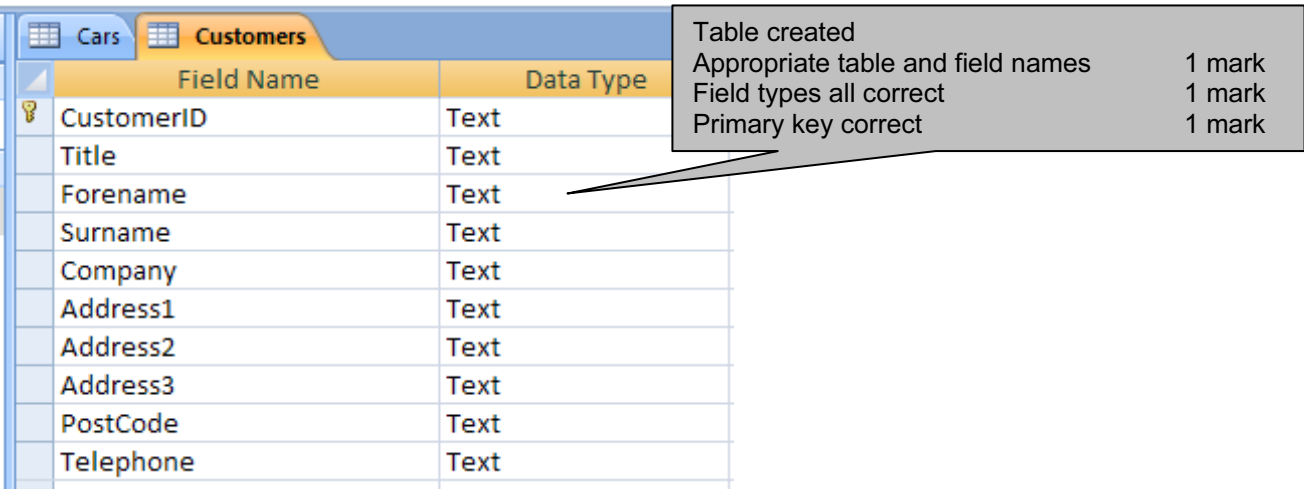

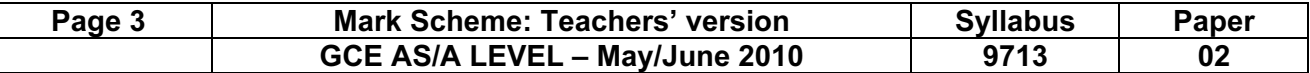

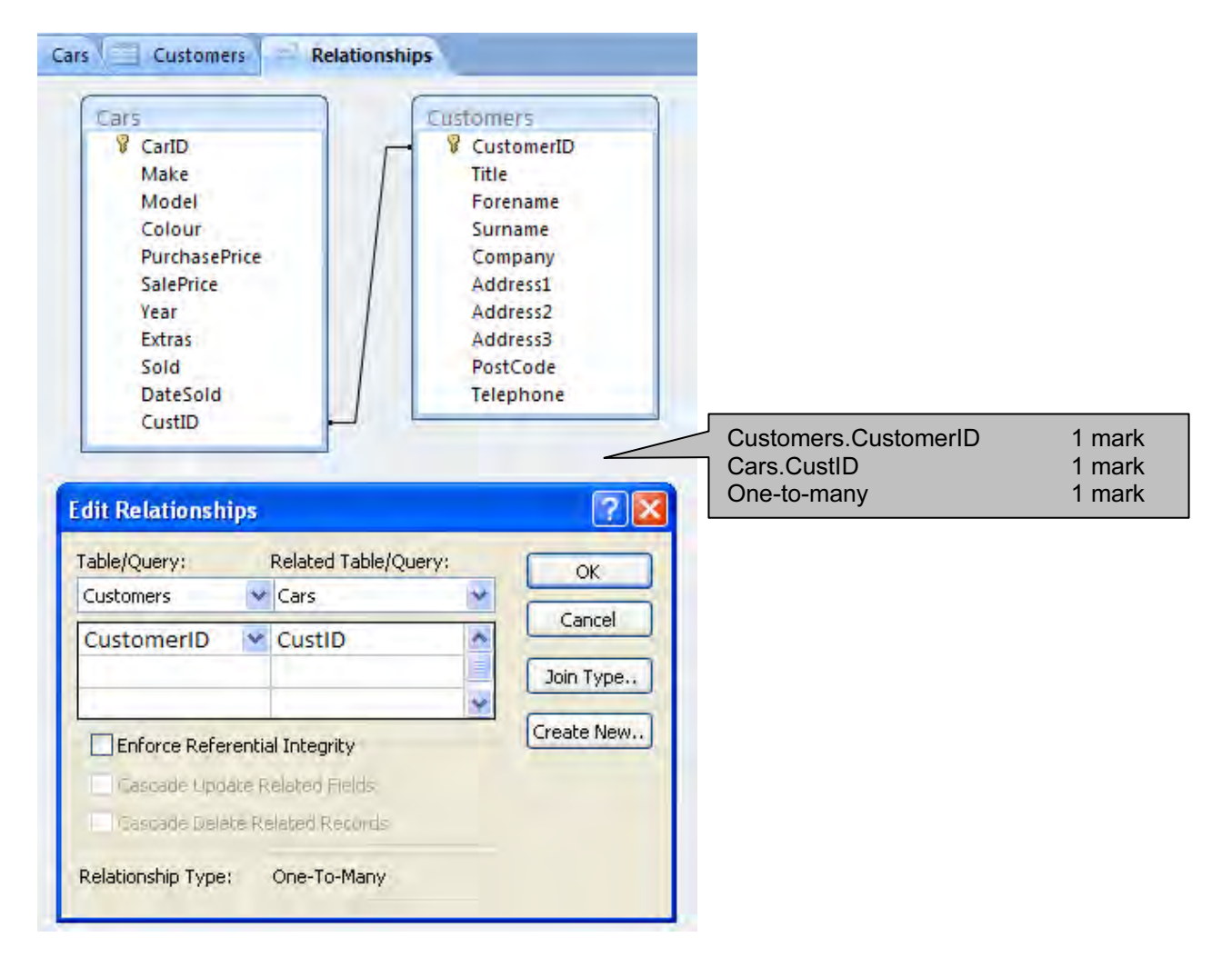

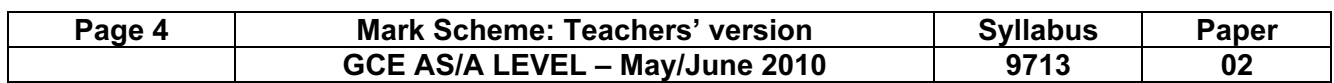

## Step 3

#### Cars.PurchasePrice

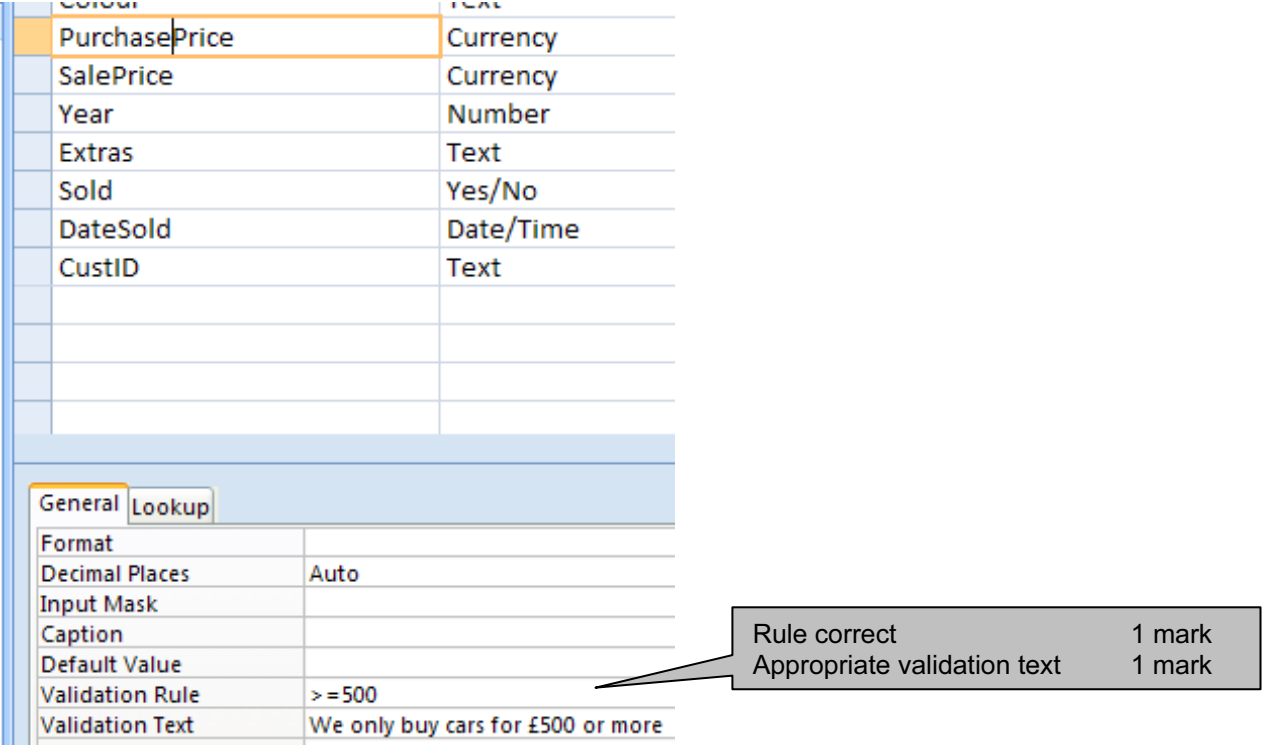

#### Cars.SalePrice

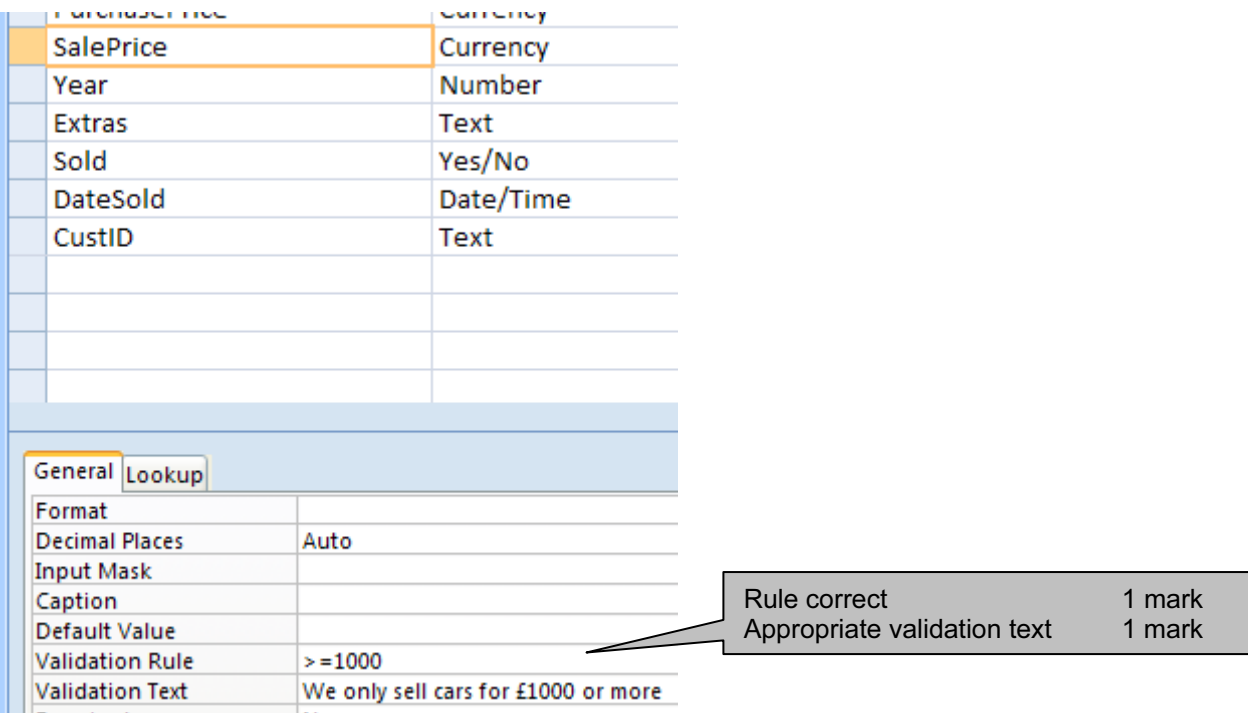

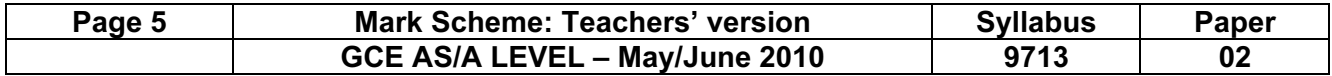

#### Cars.Year

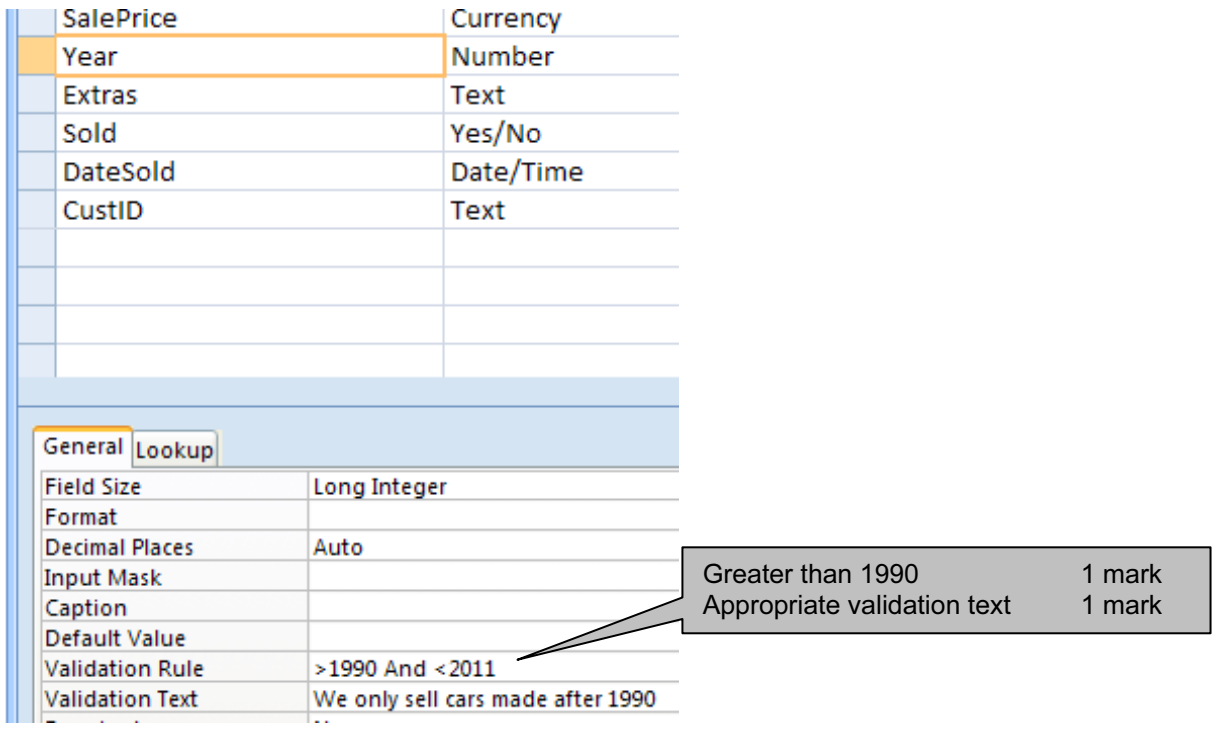

### Cars.CustID

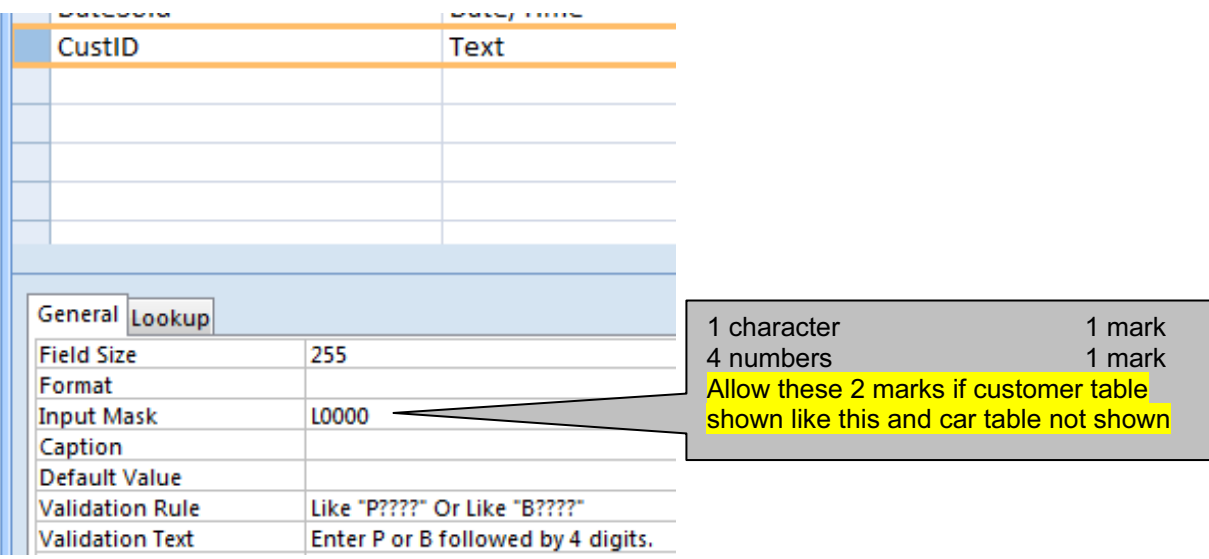

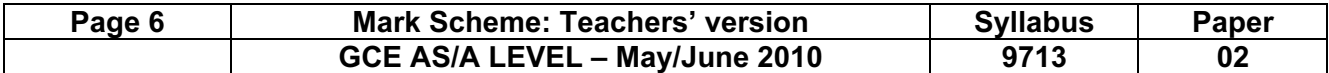

#### Customers.CustomerID

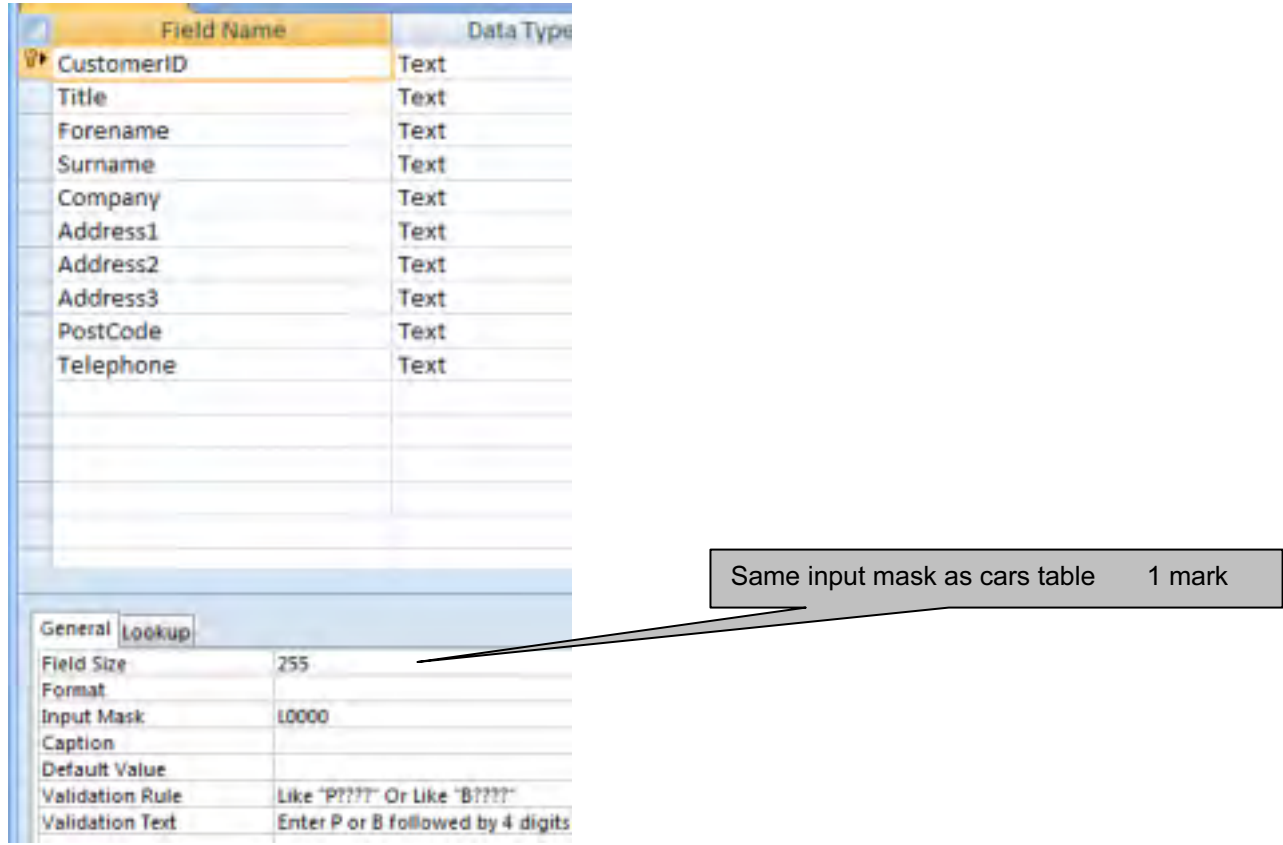

#### Customers.Address3

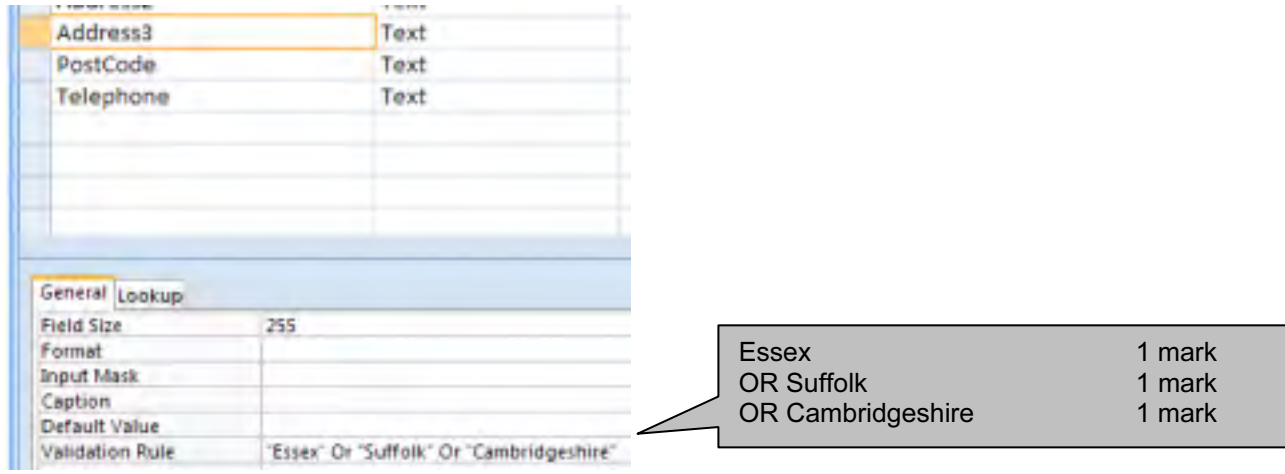

#### Customers.Telephone

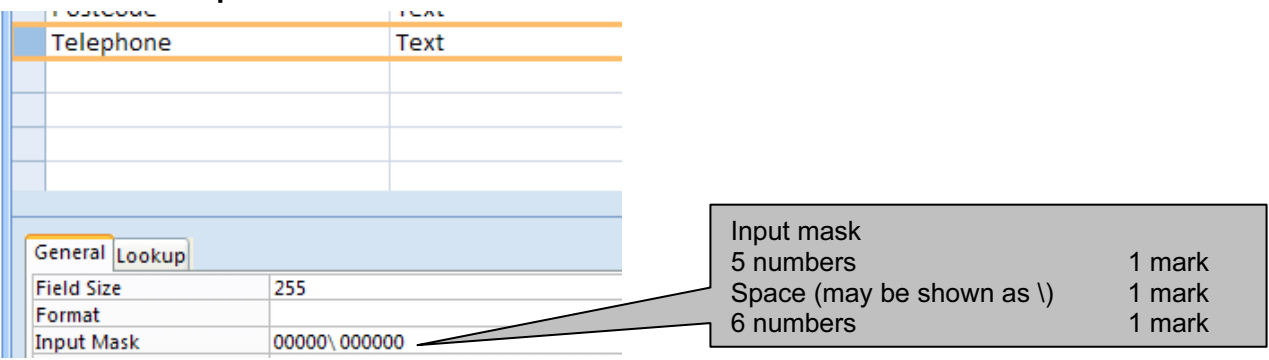

## www.theallpapers.com

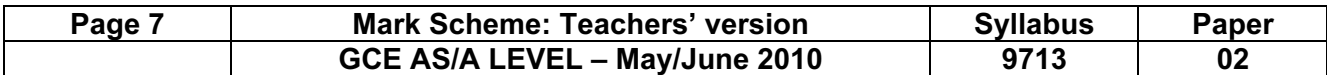

#### Step 5 Candidate name, Centre number and candidate number

## Cars sold to business customers

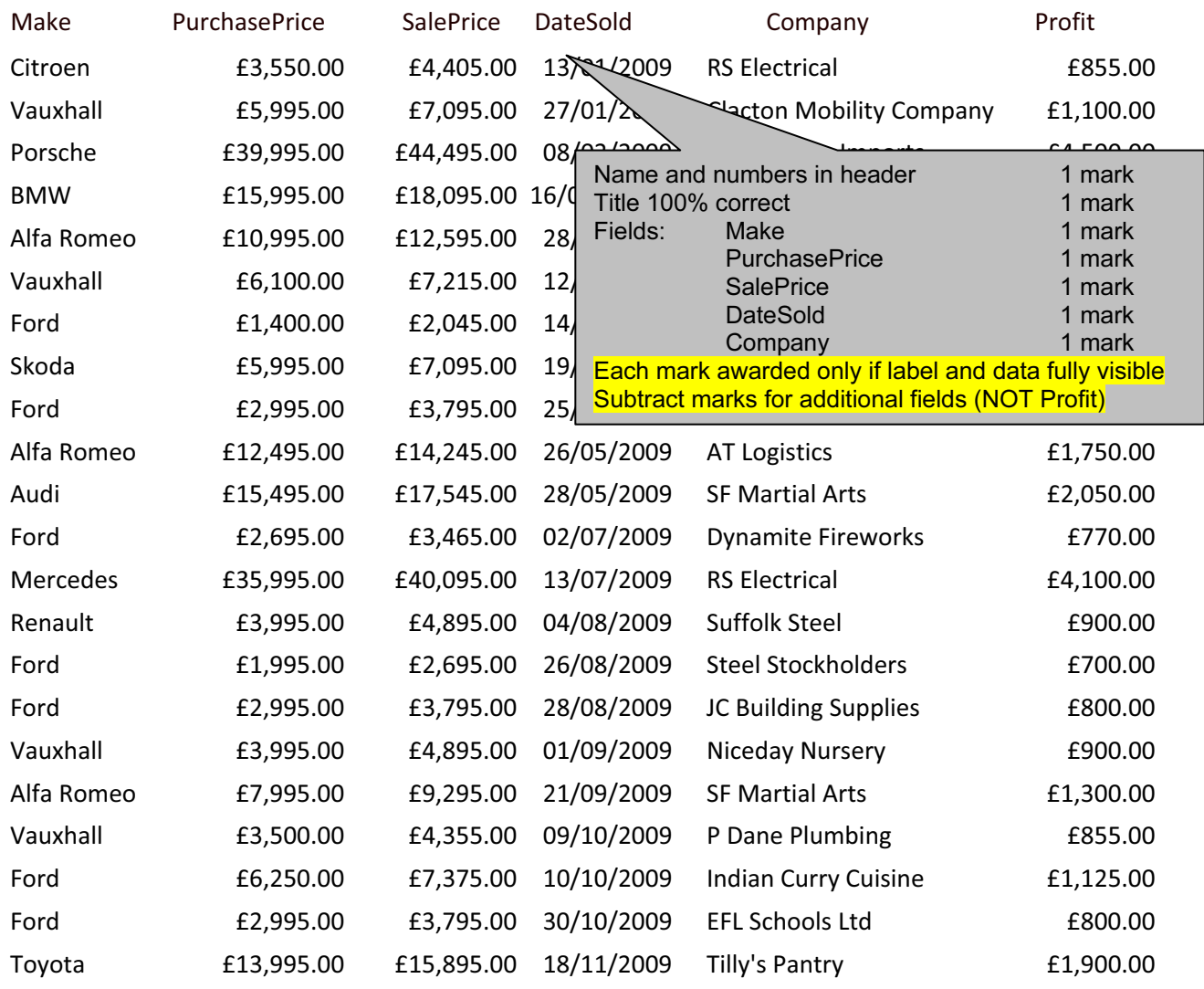

£31,765.00

£67,700 f/t if no business search

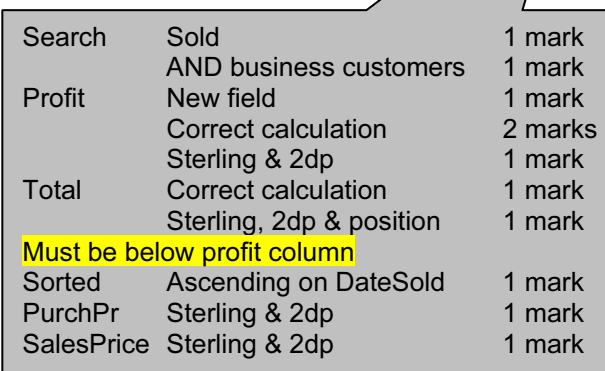

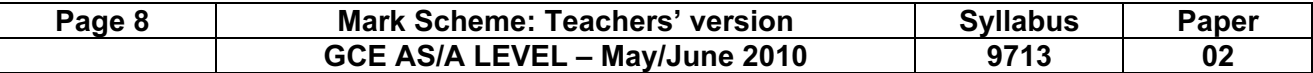

#### Step 7 Candidate name, Centre number and candidate number

# Average sale price of luxury cars

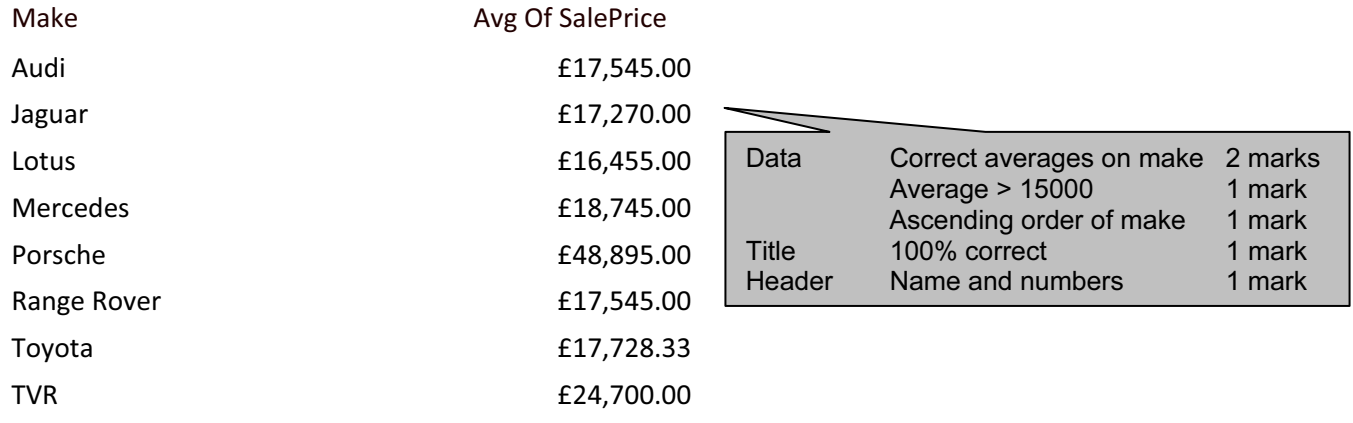

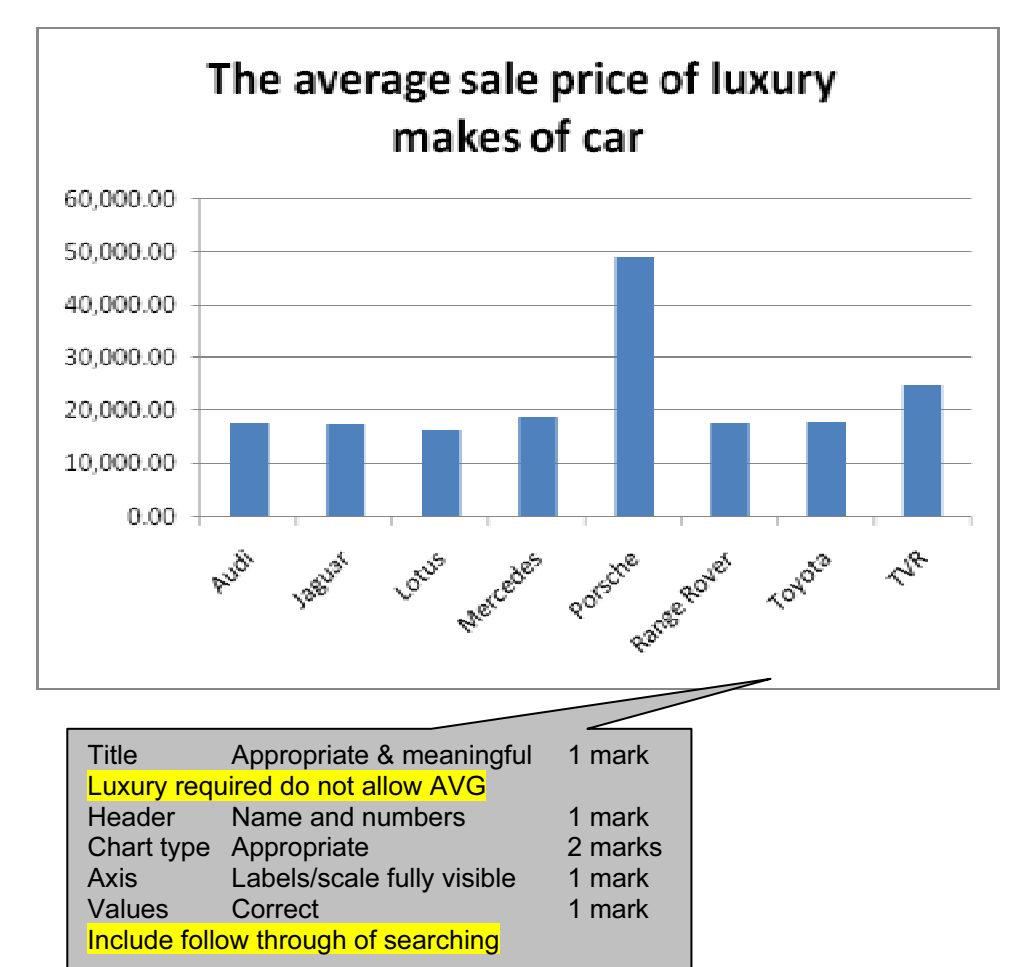

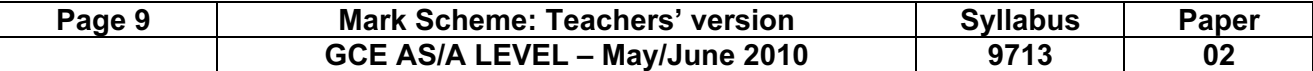

#### Step 9 Candidate name, Centre number and candidate number

# Average profit Query

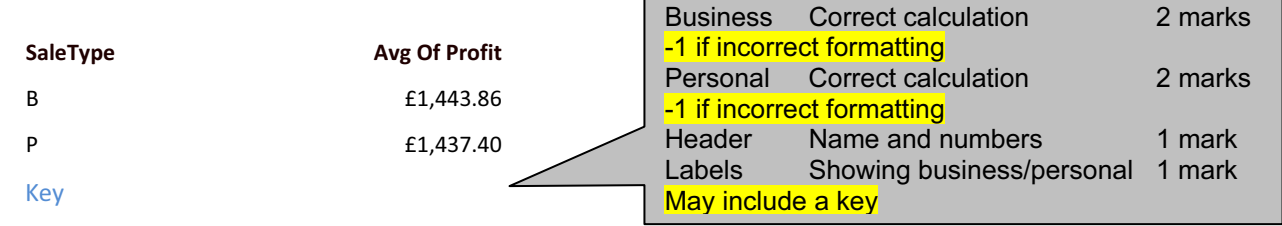

Please note b is the code for business customers and p is the code for personal customers.

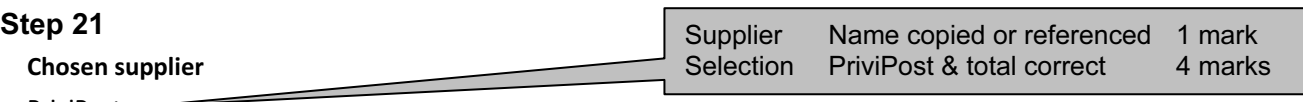

PriviPost

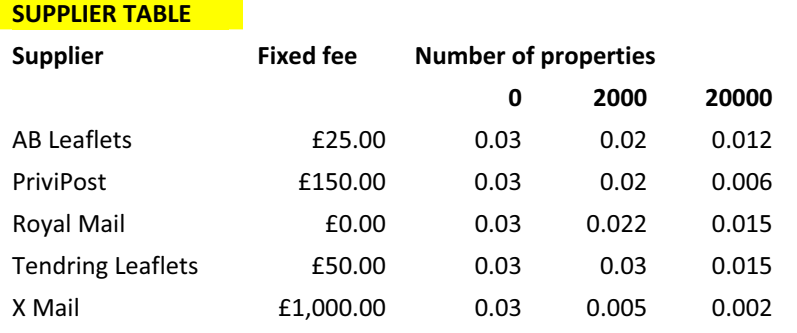

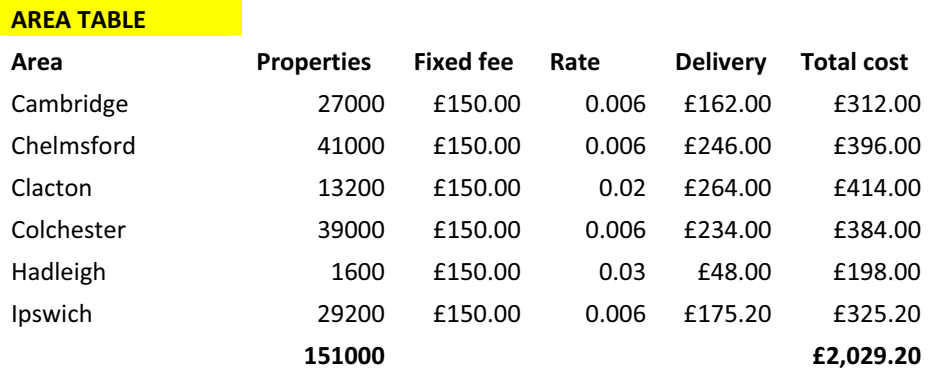

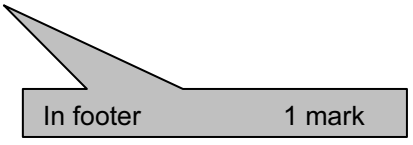

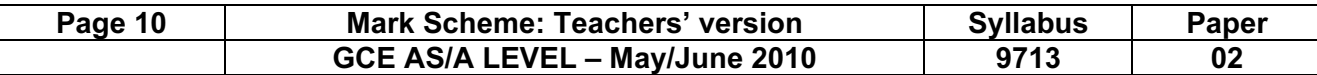

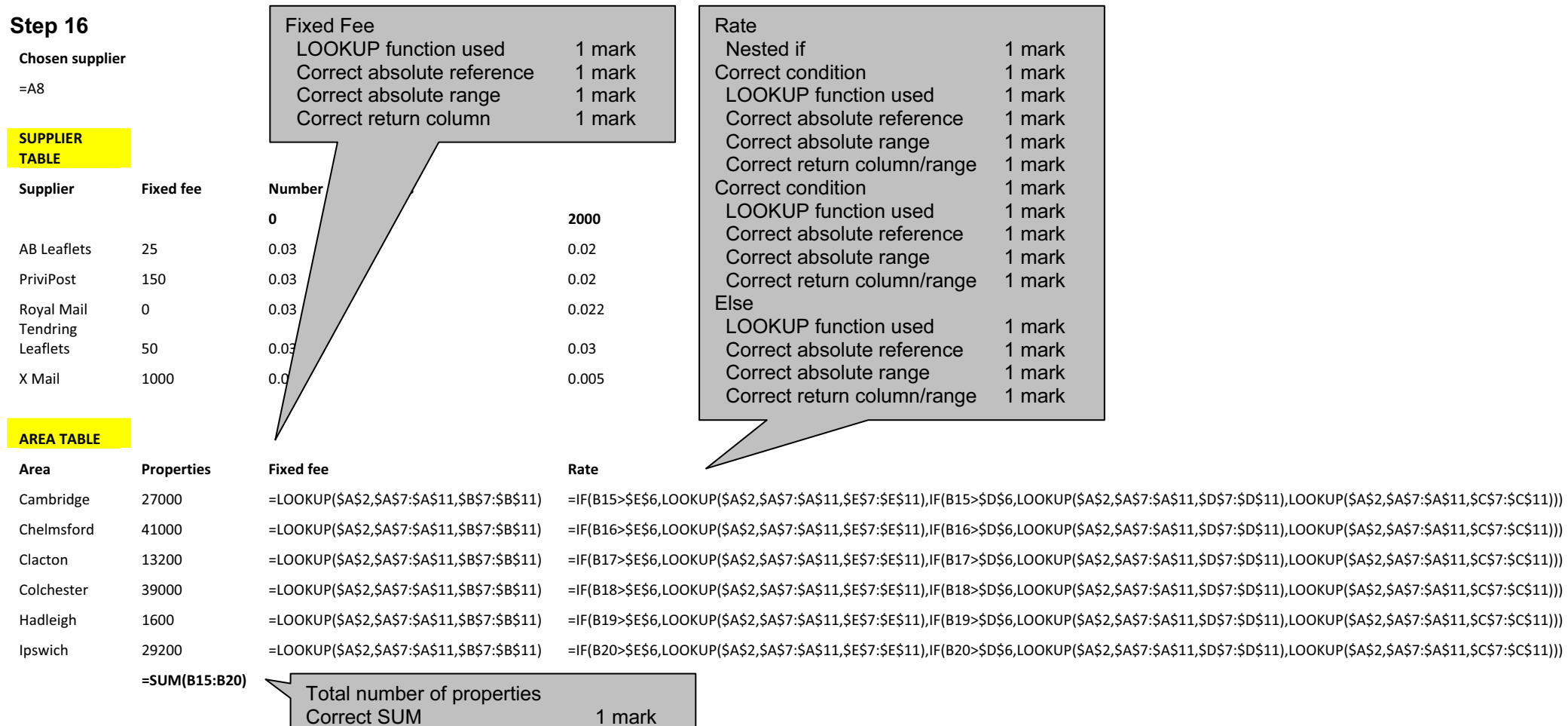

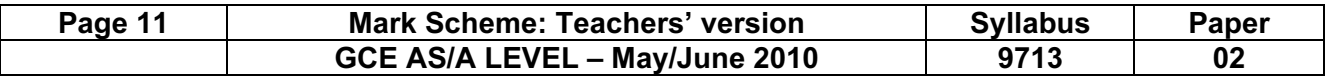

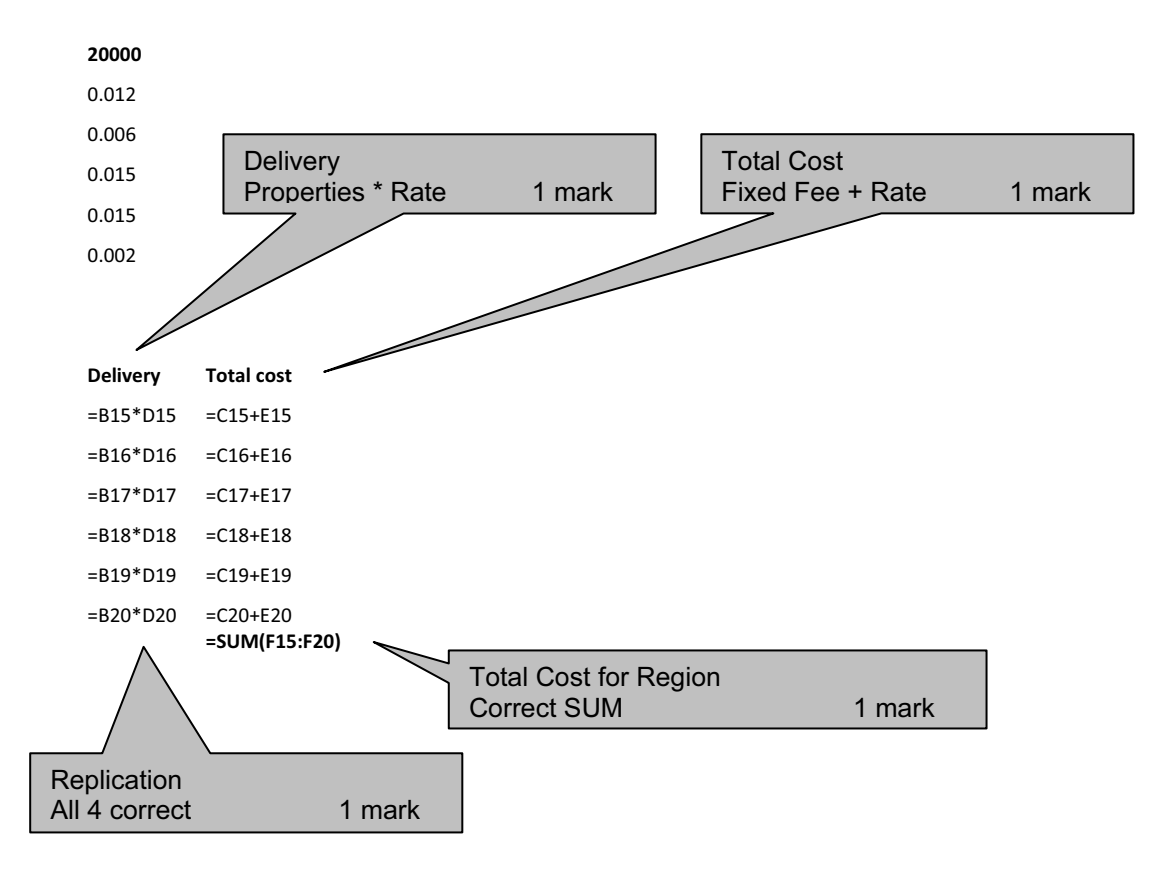

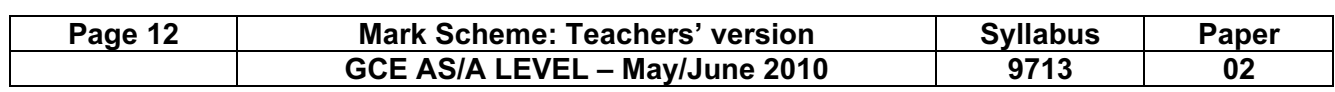

# Content (K & U) – Maximum 12 marks

#### What is it:

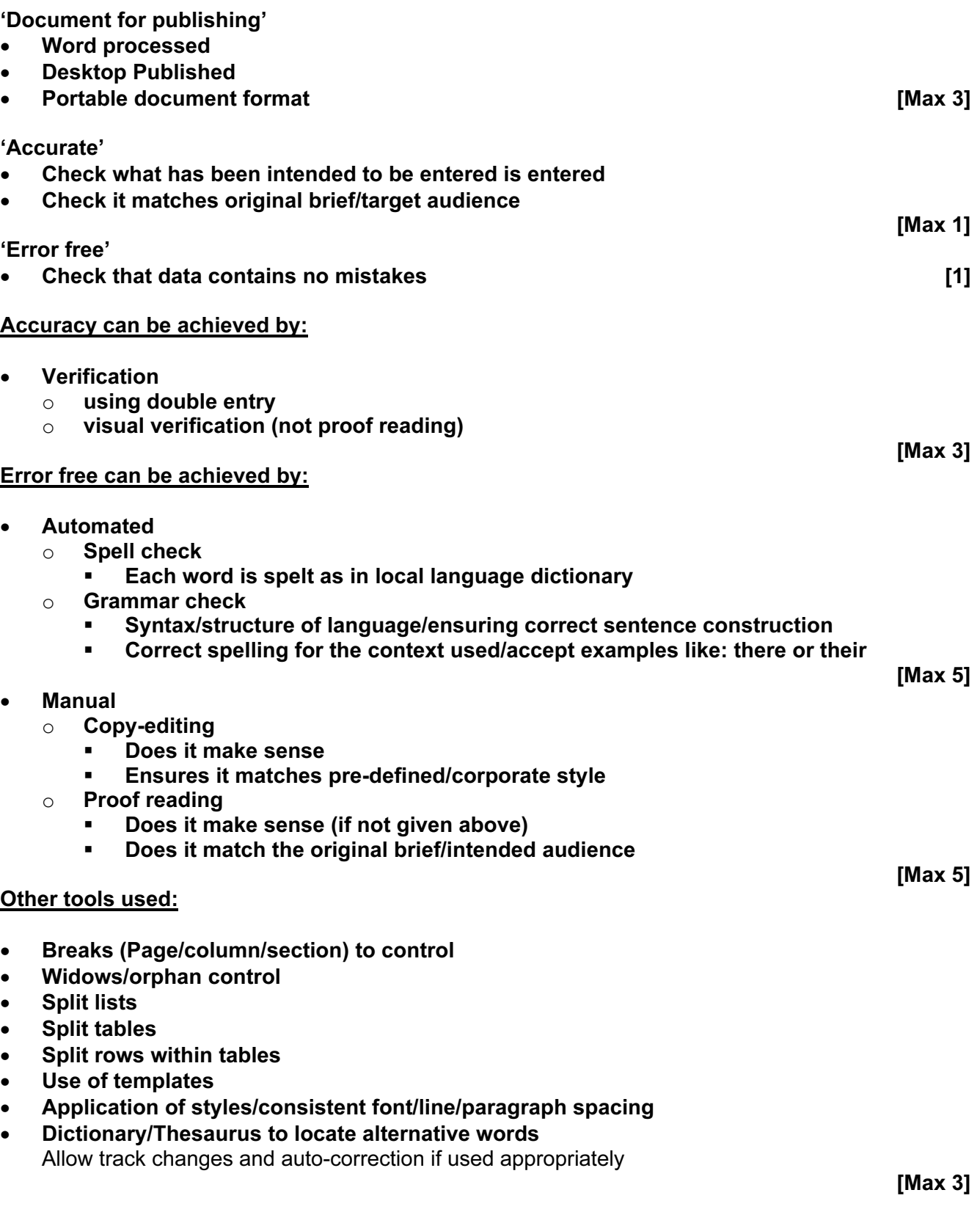

[Maximum 12]

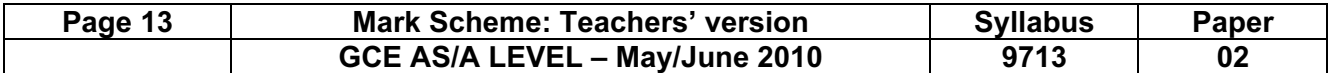

### Practical skills – Maximum 8 marks

These practical skills will only be awarded marks if there are more than 100 words present.

Word processed document with:

- consistent line spacing
- appropriate margins include hanging/indented paragraphs
- suitable font styles
- suitable font sizes (>10 and <15)
- correct spelling, punctuation and grammar penalise for wrong target audience
- <400 words
- single page
- appropriate title Including style/size must mention 'accurate' and 'error free'.